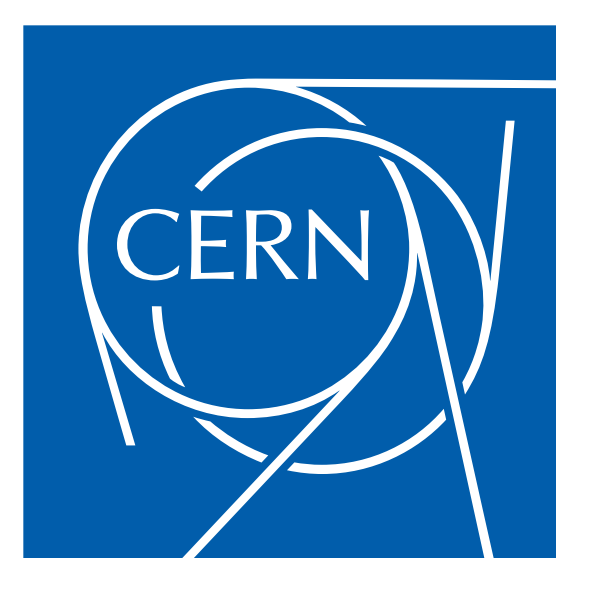

# **Tuning of the Compact Linear Collider Final-Focus System**

### Jim Ögren

*FREIA division, Uppsala University December 2, 2019*

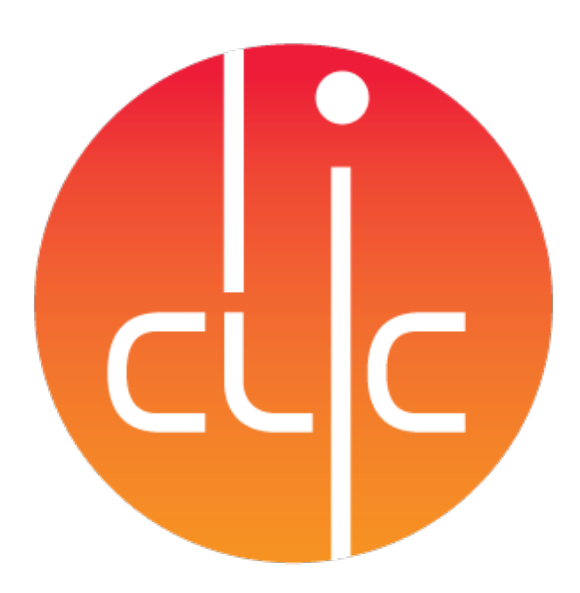

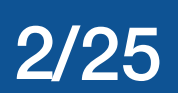

- Introduction
- The Compact Linear Collider
- The final-focus system
- Beam-beam interaction
- Tuning simulation
- Machine Learning
- Conclusion

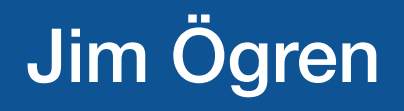

### **Outline**

dim Ögren FREIA, Uppsala 2019-12-02

# The Compact Linear Collider (CLIC)

BC<sub>2</sub>

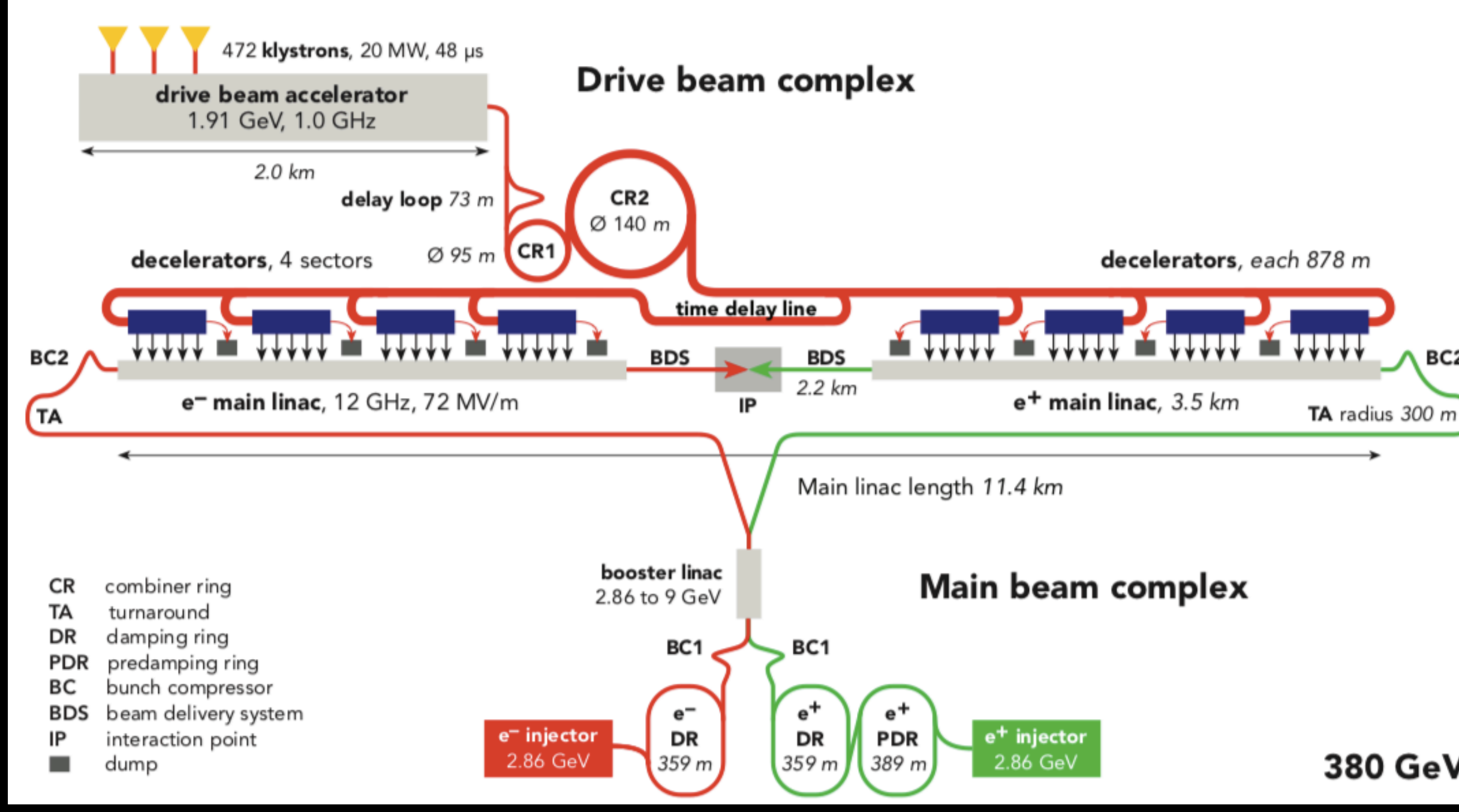

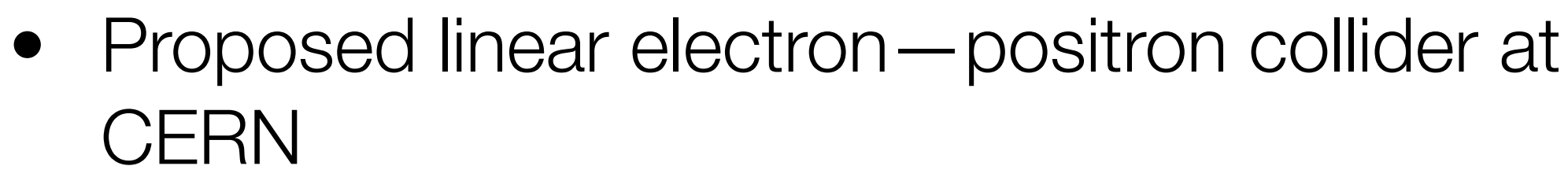

- Initial center-of-mass energy of 380 GeV for studying Higgs boson and top quark
- Potential upgrade to 1.5 TeV and 3 TeV

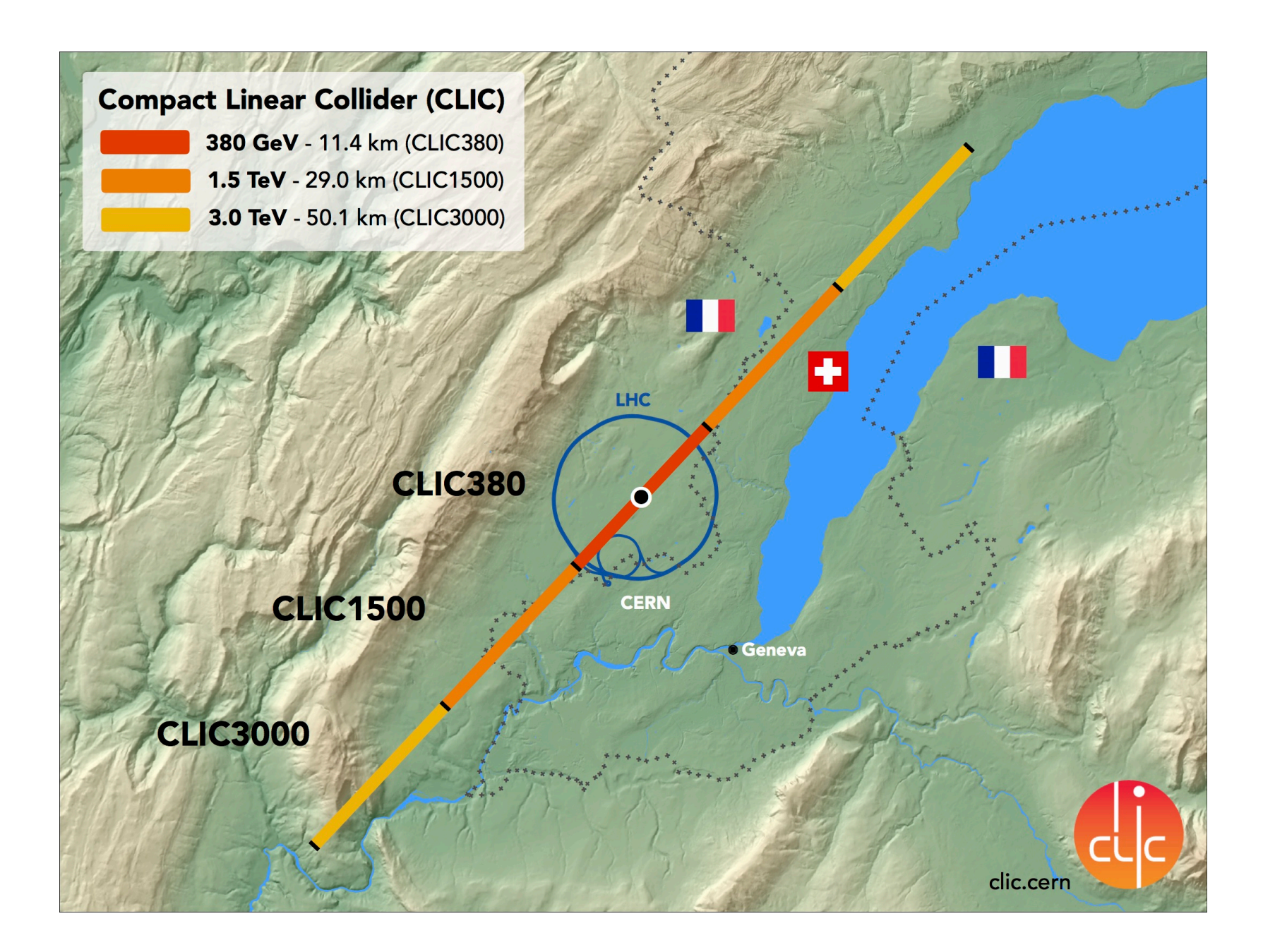

380 GeV

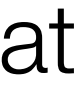

3/25

- Normal-conducting, high-gradient acceleration
- Unique two-beam accelerating scheme
- Emittance preservation
- Small beam sizes and high luminosity

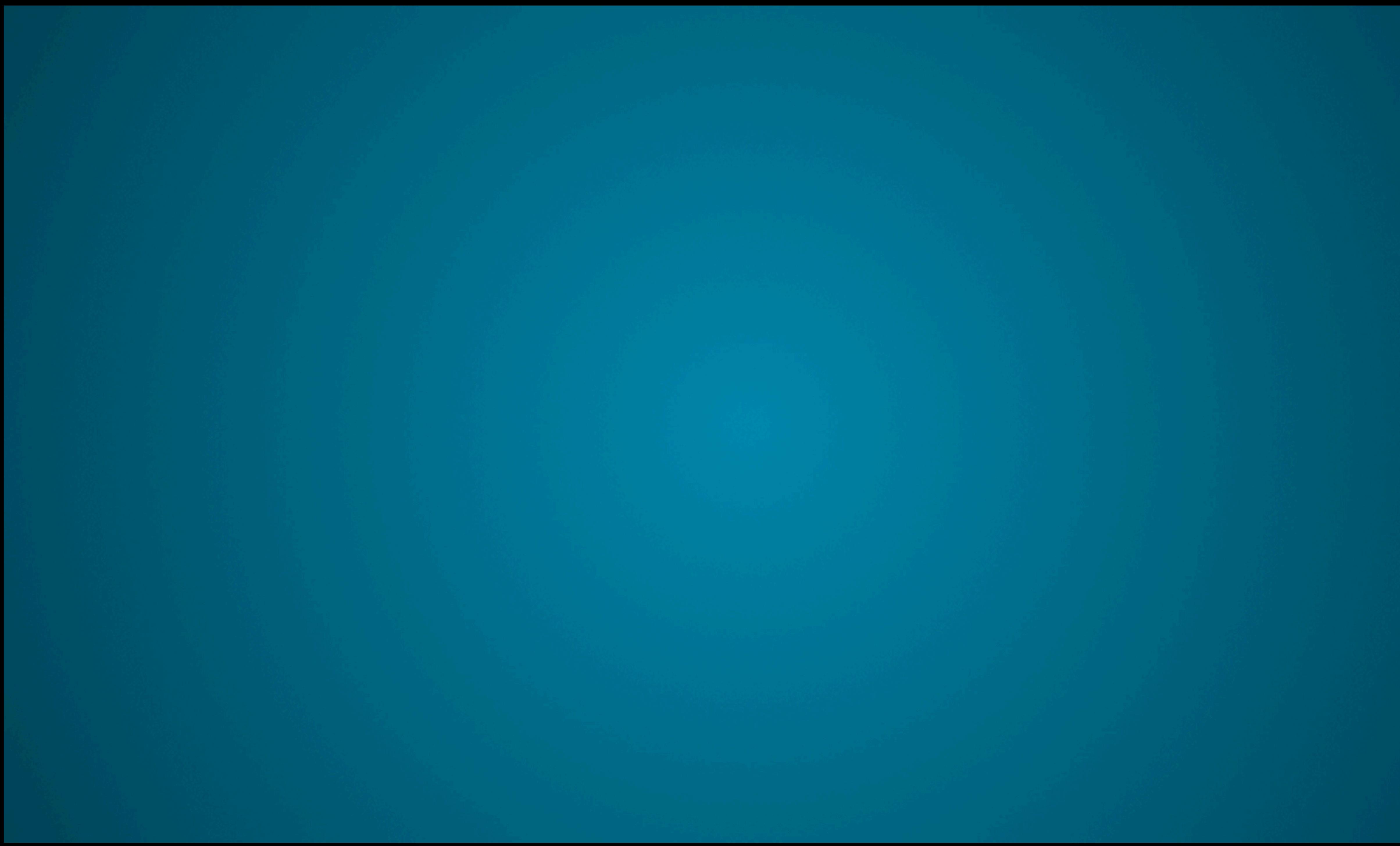

- The purpose of a collider is to produce as many collisions as possible
- Luminosity [cm-<sup>2</sup>s-1]
- Event rate = Luminosity\*cross-section

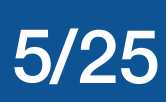

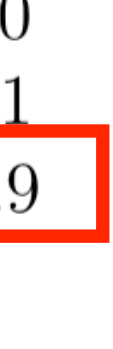

# Luminosity

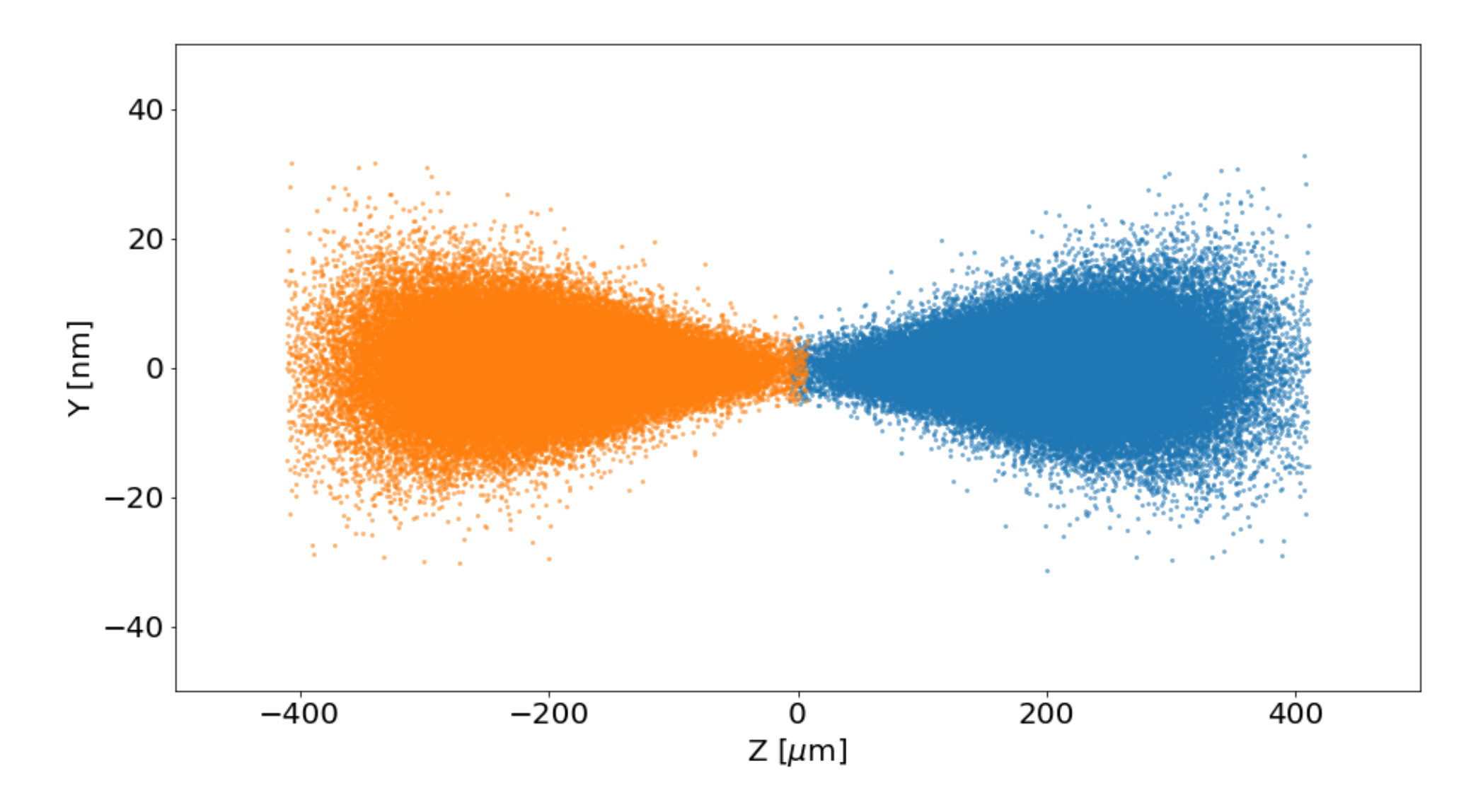

### **Luminosity for a linear collider:**

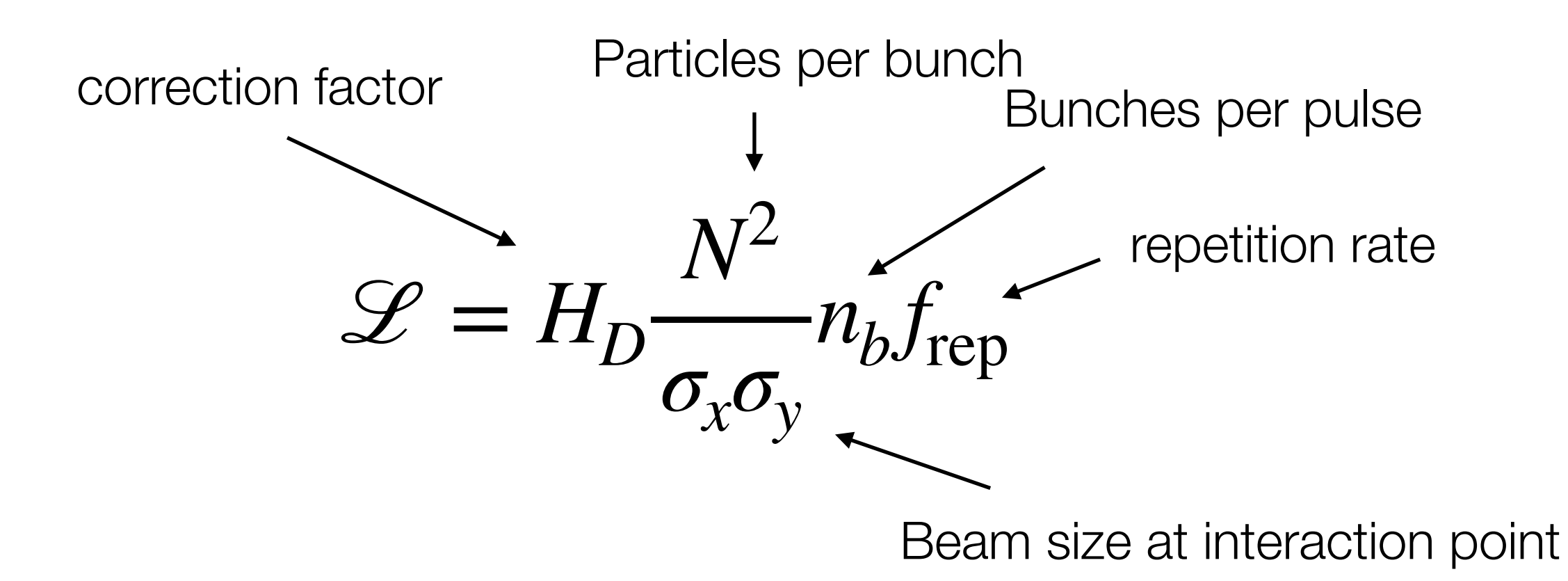

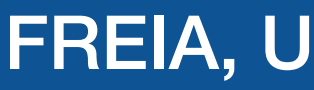

#### CLIC 380 GeV Beam parameters

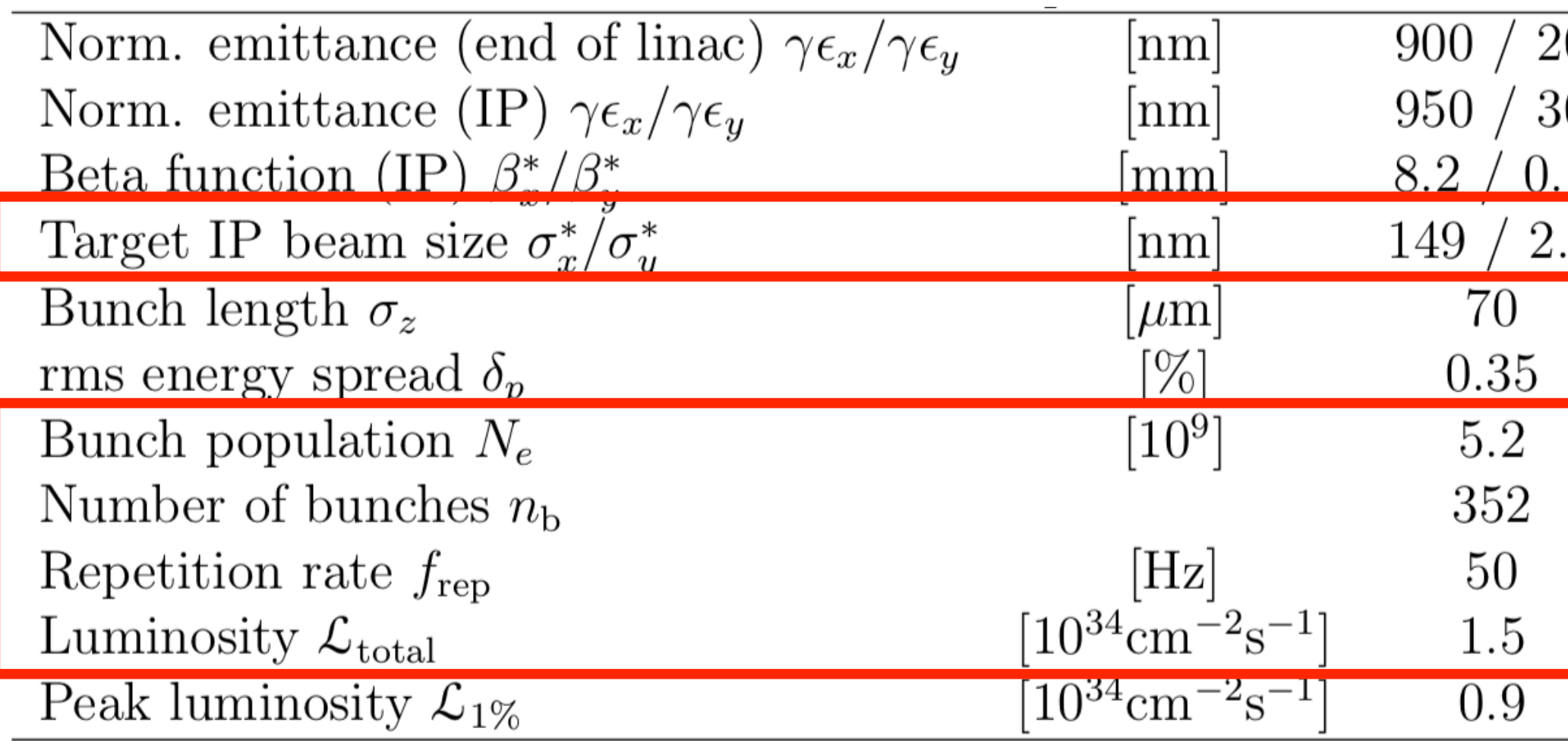

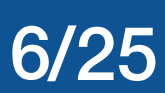

# Making small beams

#### **Final doublet**

Two strong quadrupoles focus the beam transversely

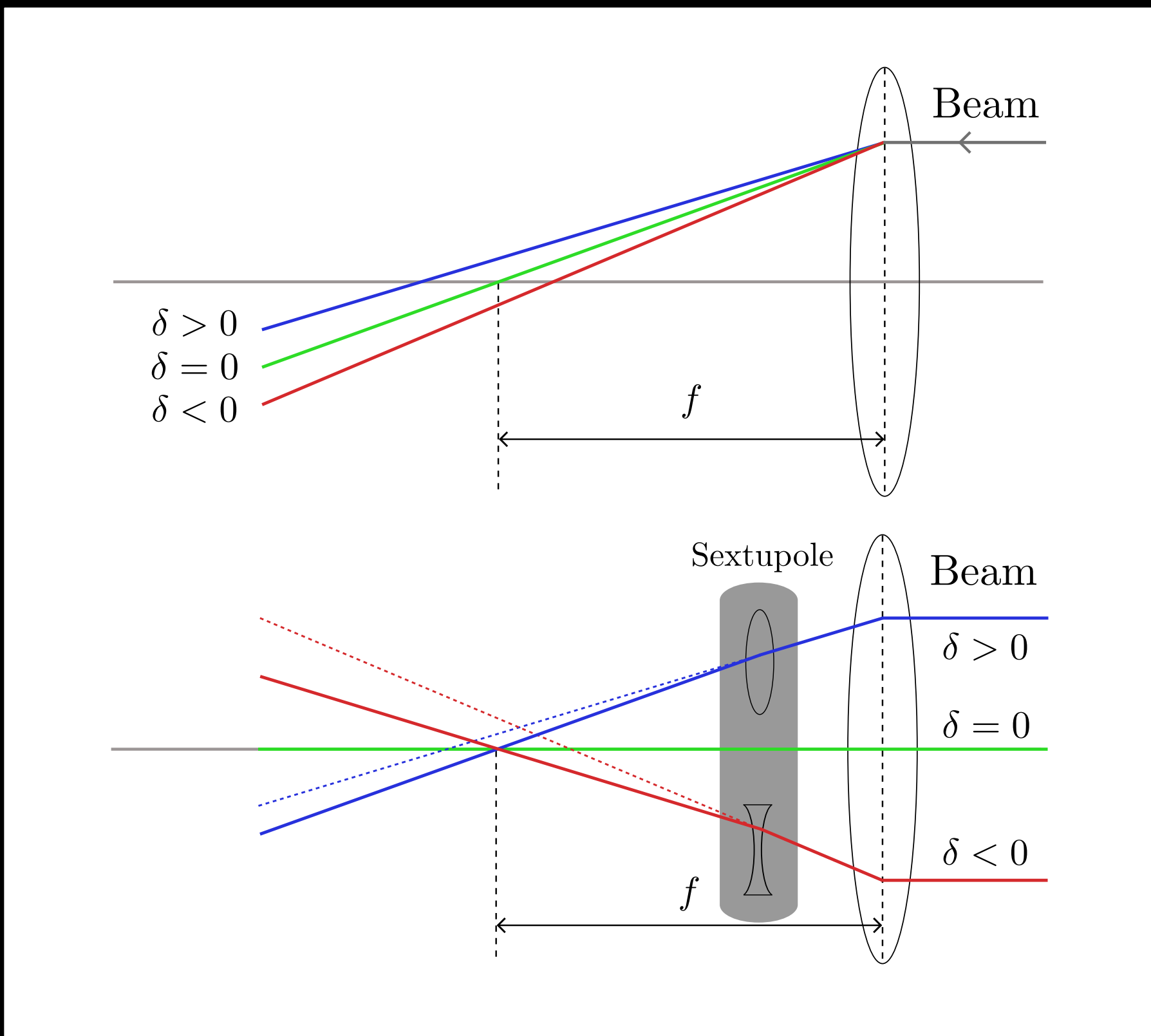

- Chromaticity: particles with different energies get different focusing
- Add dispersion (energy sorting)
- Sextupoles provide position-dependent focusing

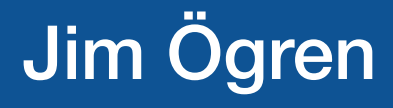

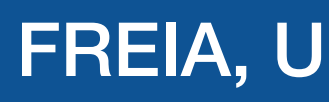

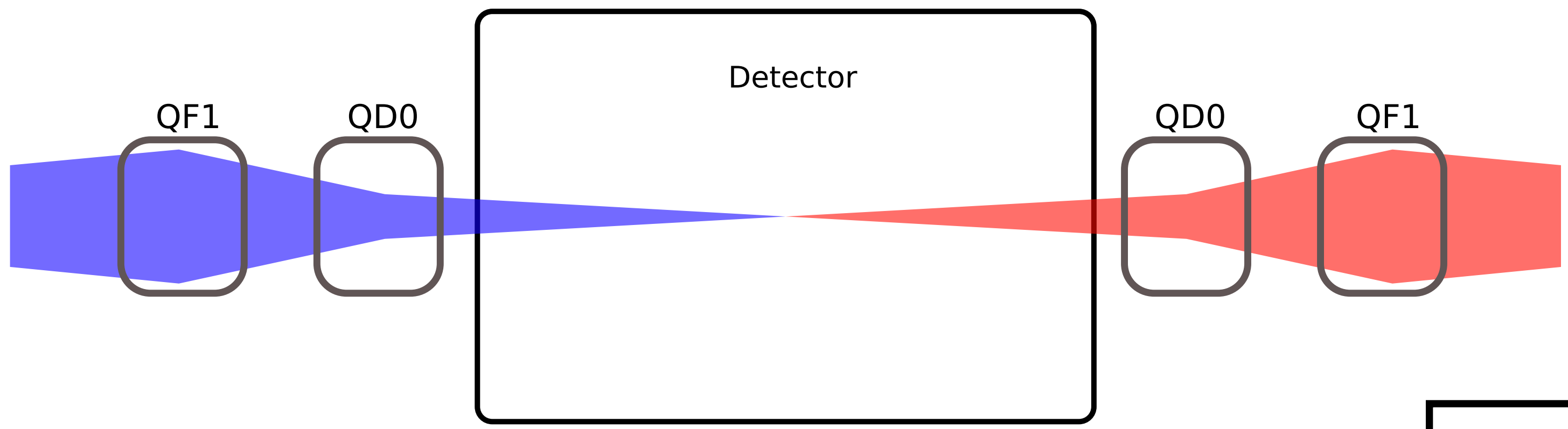

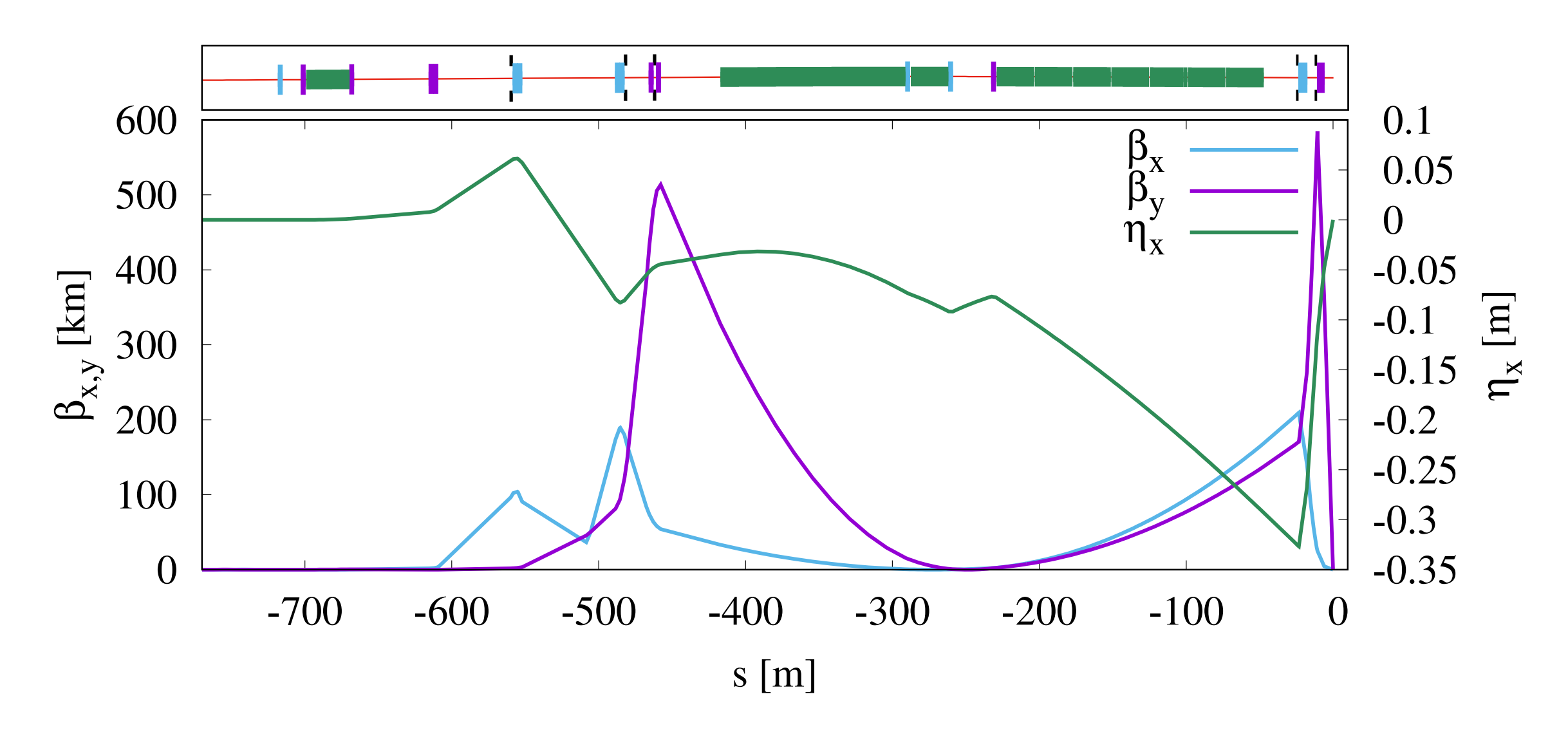

- 780 m long
- 20 quads, 6 sextupoles and 2 octupoles
- 385 m bending magnets
- $L^* = 6$  m
- 100 μm vertical beta function at IP

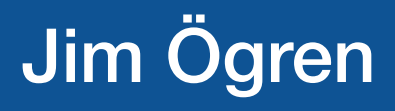

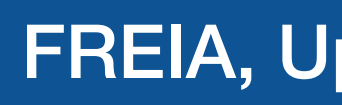

#### **CLIC FFS system:**

# 380 GeV final-focus system

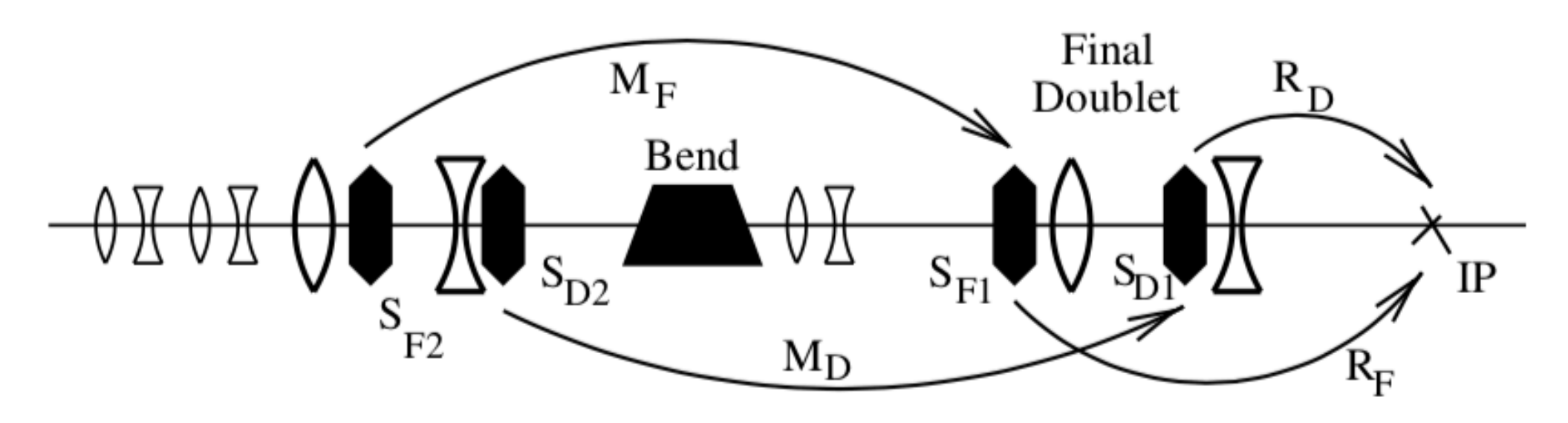

P. Raimondi and A. Seryi, "Novel Final Focus Design for Future Linear Colliders", *Phys. Rev. Lett*. 86, 3779 (2001).

### **Local chromaticity scheme**

- Interleaved sextupoles
- Cancel aberrations
- Trade-off between strong bends (SR) and strong sextupoles (aberrations)
- Highly nonlinear
- Tuning is challenging

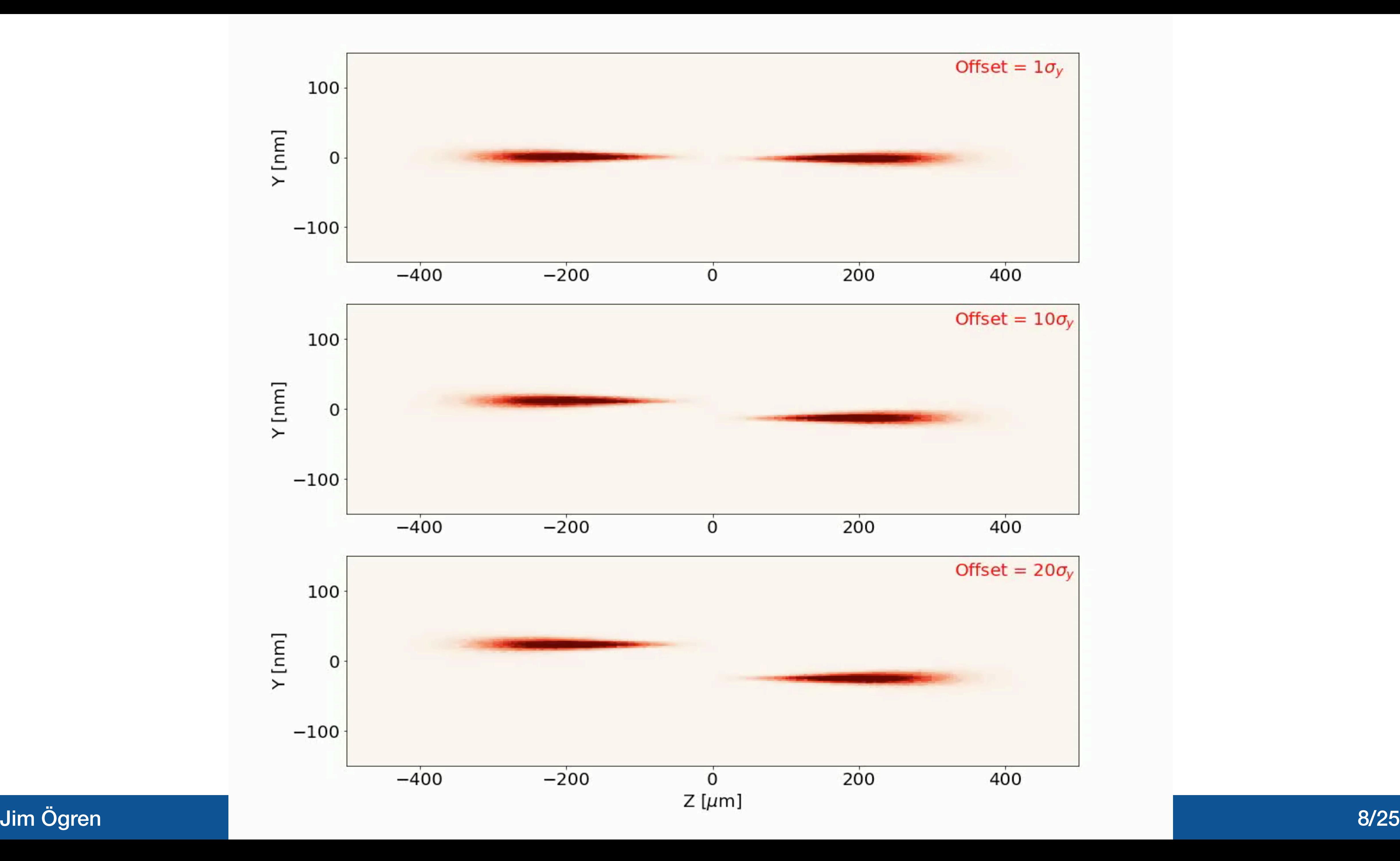

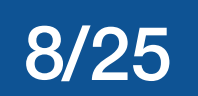

### Beam-beam interaction

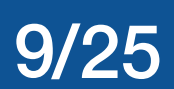

- Interesting physics
- Disruption is high
- Very different from beam-beam interactions in circular colliders
- Strong electromagnetic interaction at collision
- Beamstrahlung radiation
- Incoherent pair production
- Beam-beam signals can be used in tuning

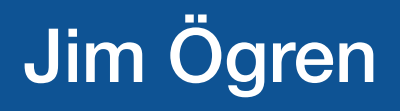

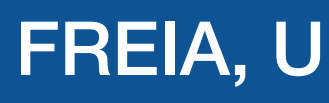

# Beamstrahlung

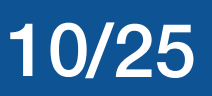

e-

e-

Particles in the one beam are bent by the EM fields from the other beam during collision and emits synchrotron radiation.

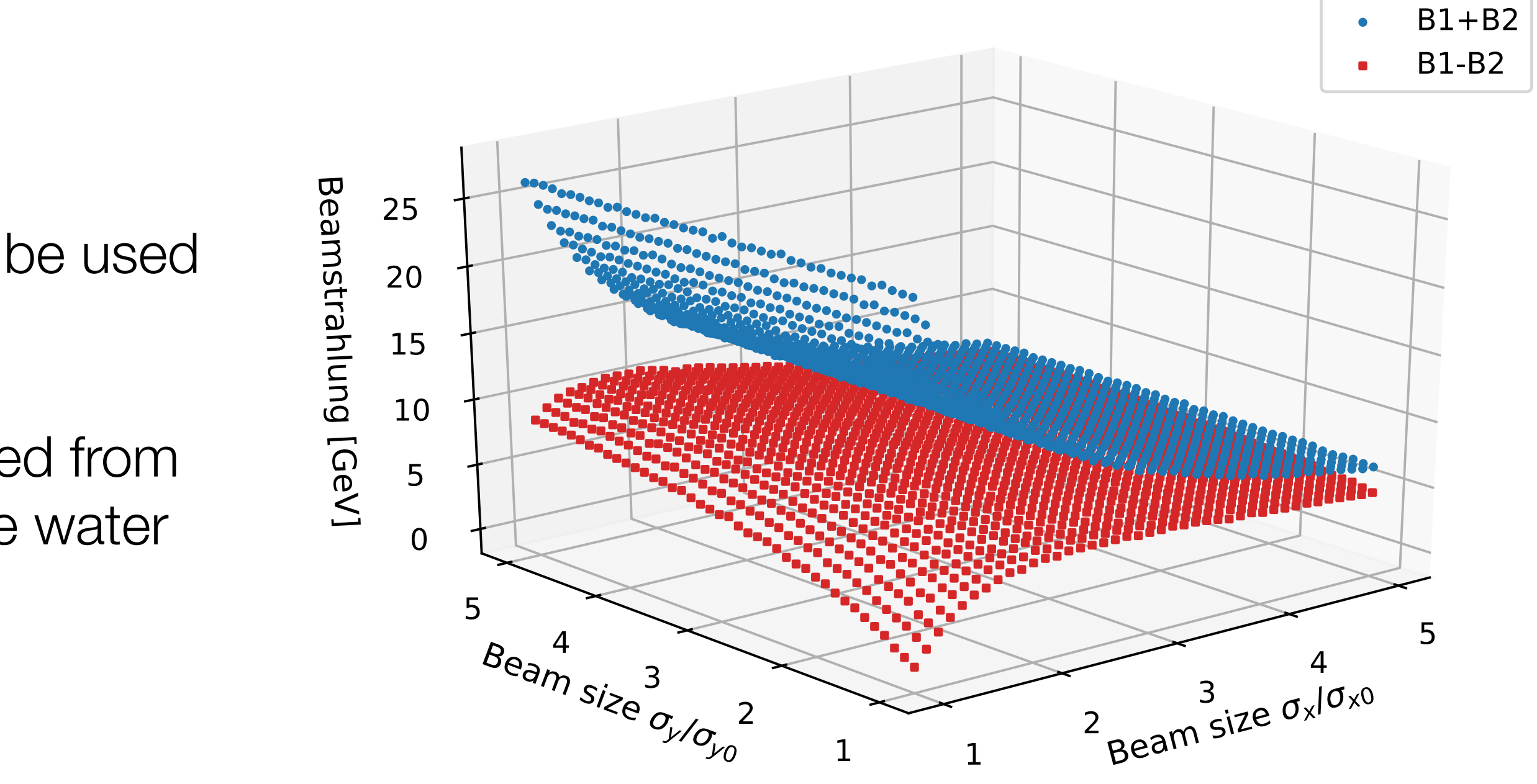

- Flat beams are better
- Beamstrahlung can also be used as a beam size indicator

- Measure muons generated from photon interactions in the water dump

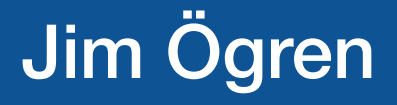

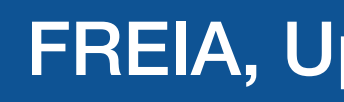

#### **Beamstrahlung:**

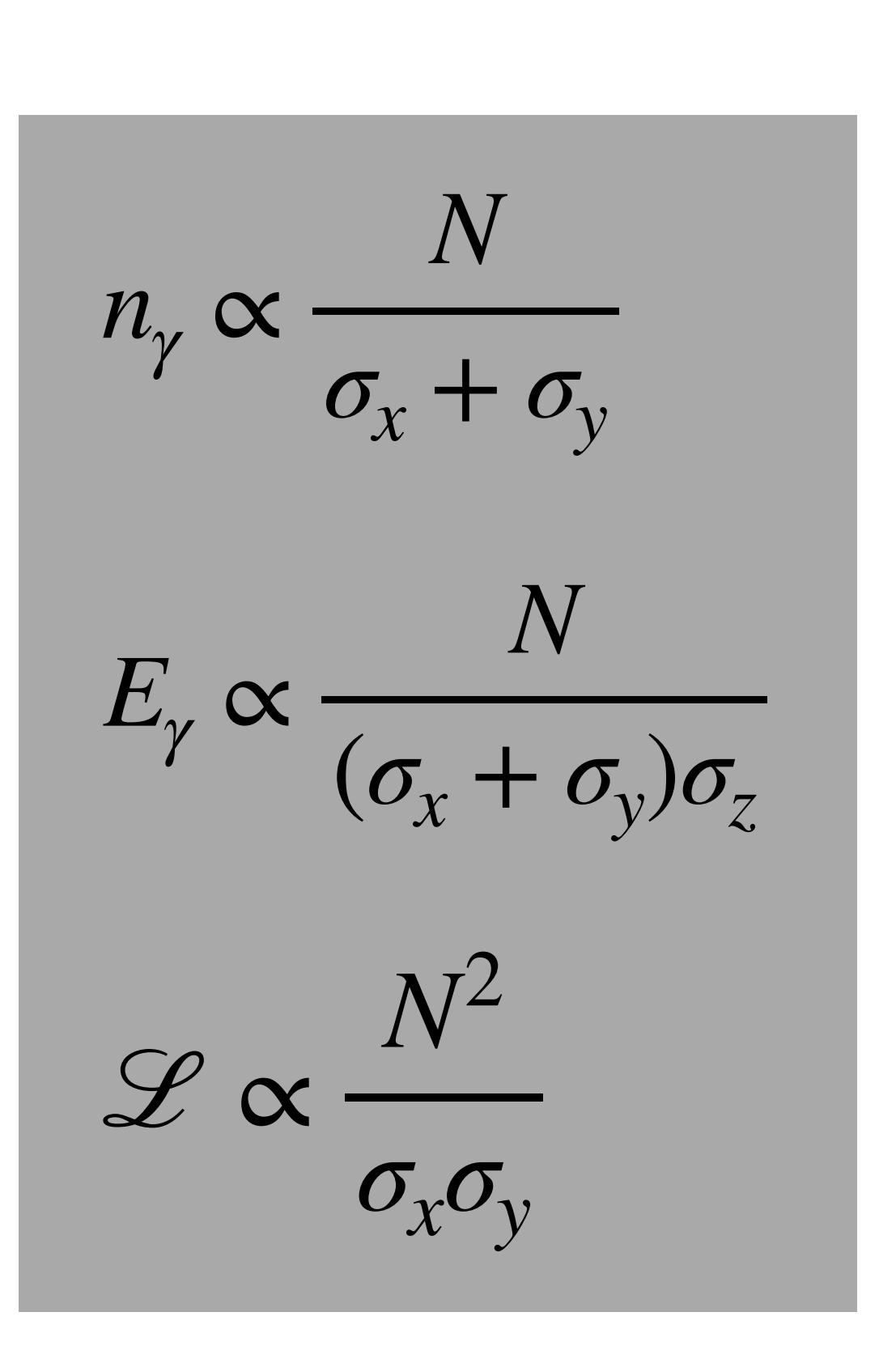

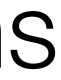

11/25

# Incoherent pairs

### Incoherent e-e+ pairs:

- In the beam-beam interaction e-e+ pairs are produced via scattering of beam particles and/or beamstrahlung photons
- Signal proportional to luminosity
- Used for tuning signal

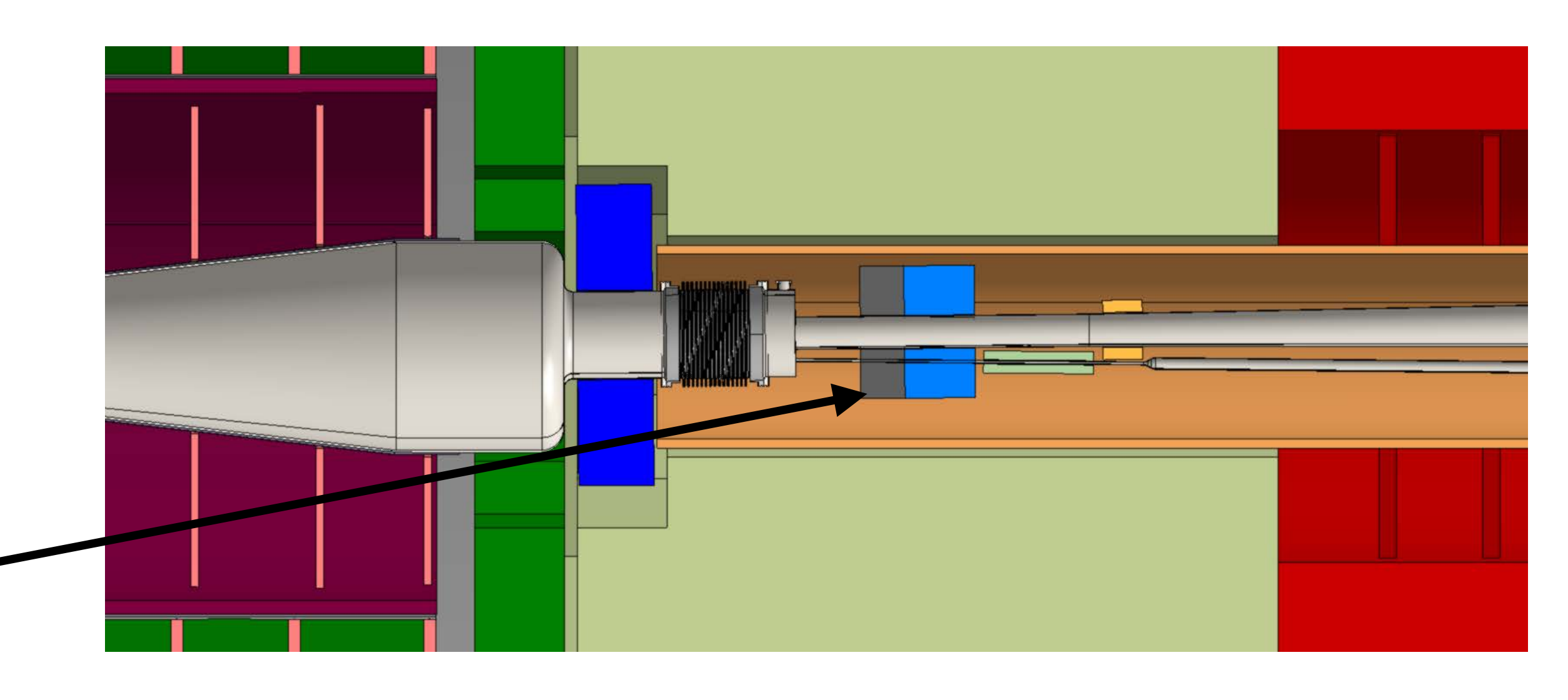

### Spent beam and beamstrahlung photons

Detector in forward region for inc. pairs

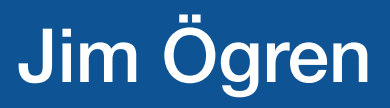

# The CLIC detector

#### **BeamCal**

### Simulation: tuning with static imperfections

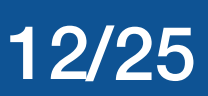

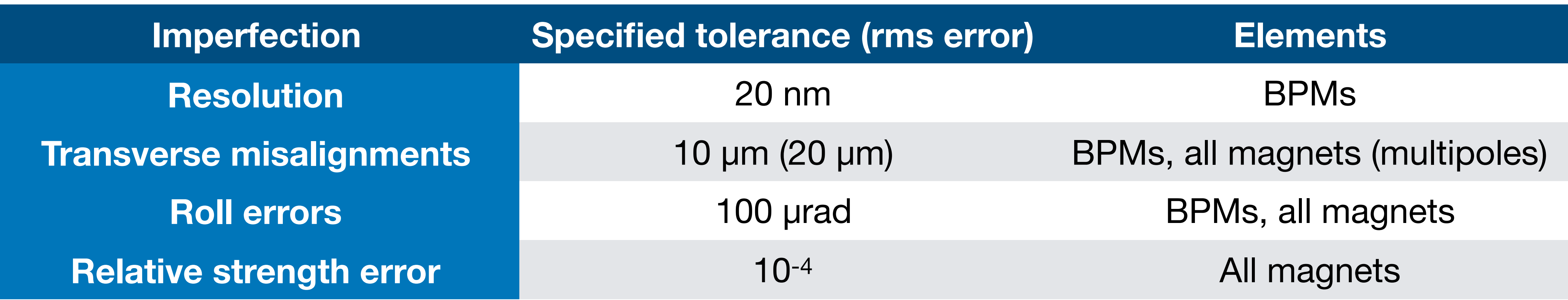

- Seed of 500 machines with randomly distributed imperfections
- Use tolerances as rms
- Assume ideal feedback and head-on collisions

#### **Tuning goal:**

- **Luminosity target: 110% of**  $L_0 = 1.5e34$  **cm<sup>-2</sup>s<sup>-1</sup>**
- 

• Tuning goal: 90% of machines to be successfully tuned

#### **Monte Carlo study:**

# Simulation: tuning with realistic signals

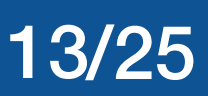

### **1) Beam-based alignment**

- Treat electron and positron beamlines independently
- Correct trajectory and dispersion simultaneously

### **2) Maximize beamstrahlung power**

- Maximize total beamstrahlung power (sum of two beamlines)
- Sextupole transverse position, random walk
- Tunes mainly horizontal beam size

### **3) Maximize total energy in inc. pairs**

- Sextupole transverse position, random walk
- Tunes mainly vertical beam size

### **4) Sextupole knobs**

- Scan sextupole knobs (transverse position)
- Maximize energy deposited from inc. pairs in BeamCal
- Use 2e4 particles and then 1e5 particles for fine tuning

### **5) Quadrupole and Sextupole tuning**

- Random walk moving quadrupoles and sextupoles together (if needed)
- Followed by sextupole knob scan

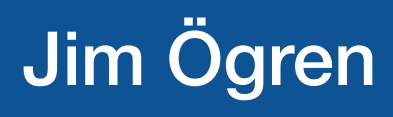

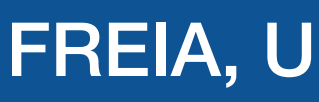

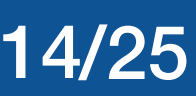

# Beam-based alignment (BBA)

- Correct for trajectory and dispersion
- Measure the response matrix (once) on the misaligned machine
- Use movement of quadrupoles instead of steering magnets

We use singular-value decomposition (SVD) to invert the system and filter out eigenvalues

Check trajectory and dispersion deviation from reference

$$
\begin{bmatrix}\n\omega_{\text{traj}}\vec{y}_{\text{traj}} \\
\omega_{\text{disp}}\vec{y}_{\text{disp}}\n\end{bmatrix} = \begin{bmatrix}\n\omega_{\text{traj}}R_{\text{traj}} \\
\omega_{\text{disp}}R_{\text{disp}}\n\end{bmatrix} \begin{bmatrix}\n\Delta \vec{x} \\
\Delta \vec{y}\n\end{bmatrix}
$$

$$
\lambda < \frac{\lambda_{max}}{10^4}
$$

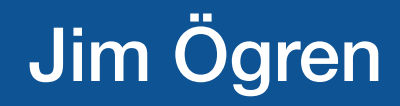

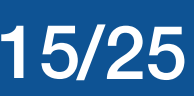

# Sextupole knobs - 1st order

- Transverse, collective movement of sextupoles
- The response matrix of 2<sup>nd</sup> order moments - SVD to find orthogonal 'knobs' (vectors from matrix V)

• Each knob is scanned over some range and luminosity is maximized

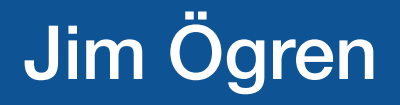

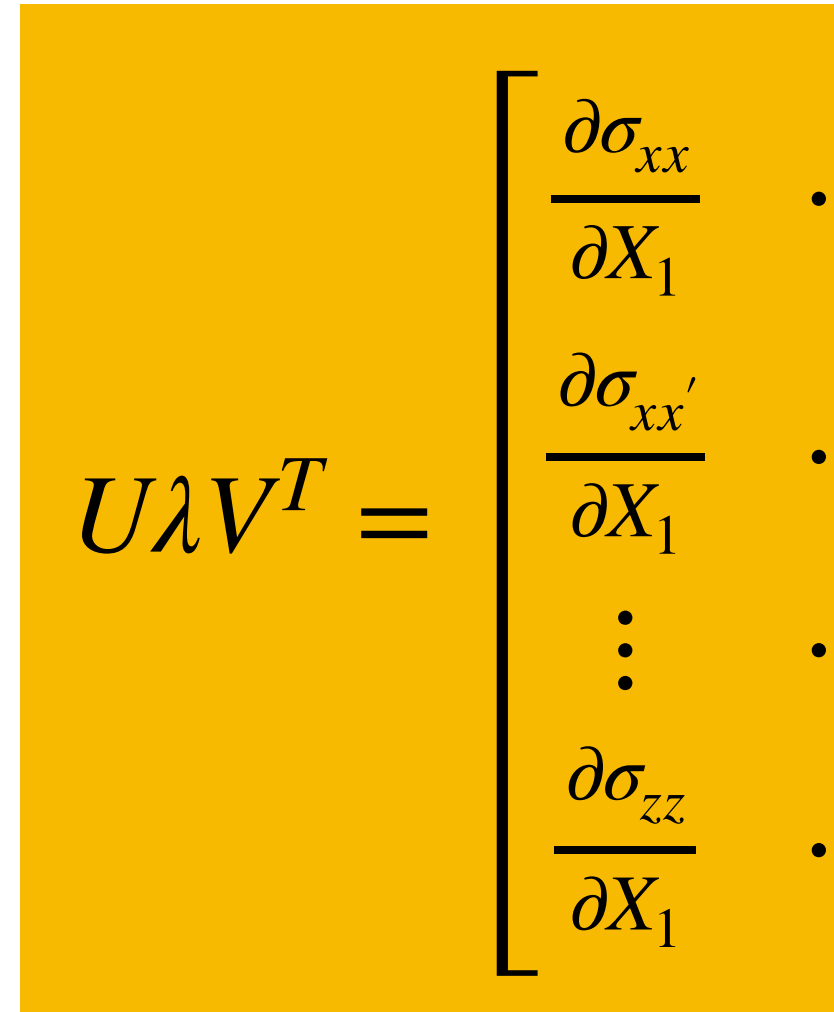

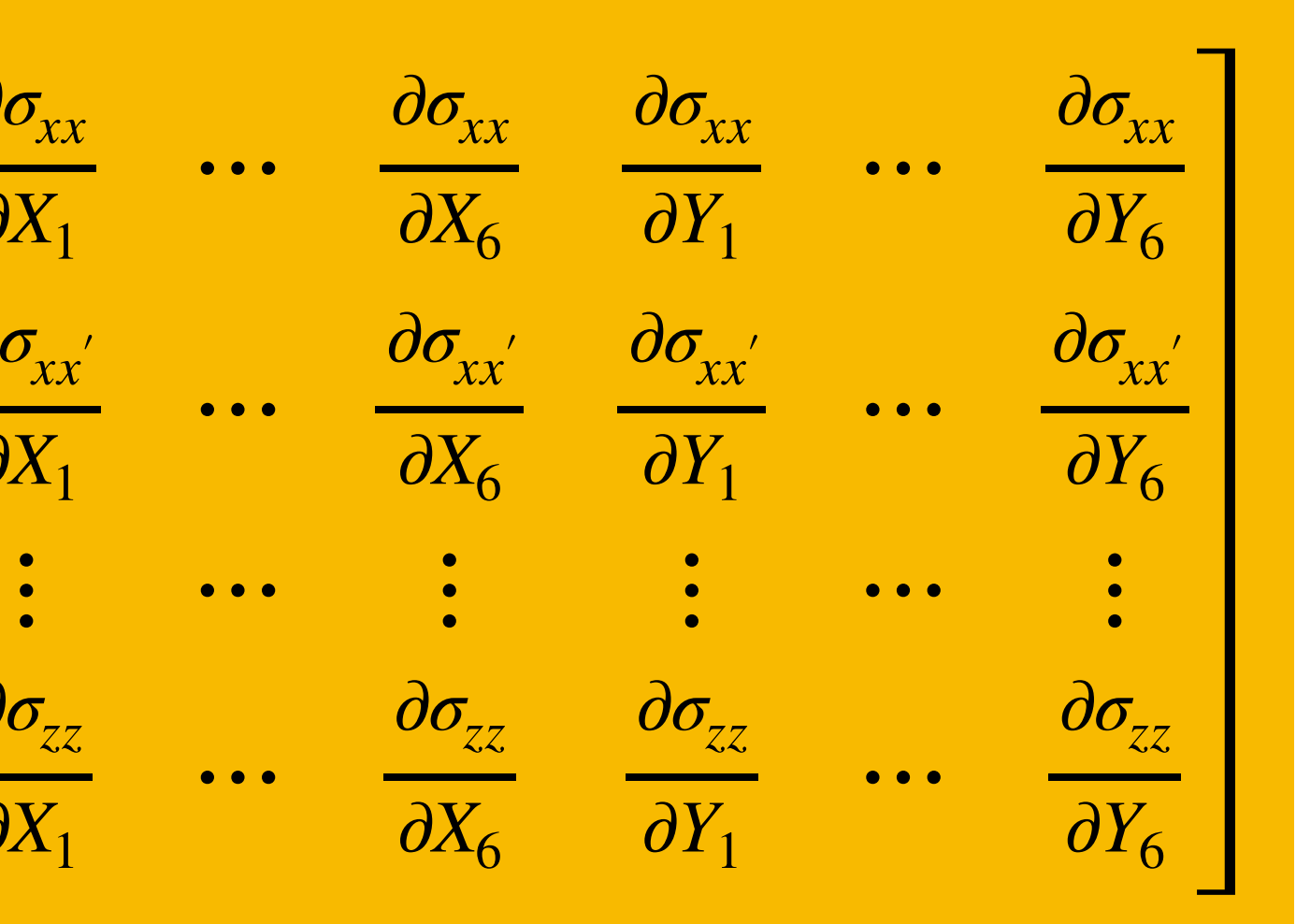

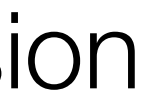

## Quadrupole and sextupole random walk

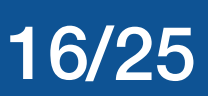

### **The problem:**

• Quadrupoles influences the linear optics: e.g. phase advances between sextupoles and dispersion

- at sextupole locations
- For a given linear optics sextupole offsets can compensate many effects
- What if the linear optics is not corrected well enough?
	- Scanning sextupole knobs gives same (sub-) optimum
	- Moving quadrupoles will only worsen luminosity
- 
- Random walk tuning moving sextupoles and quadrupoles

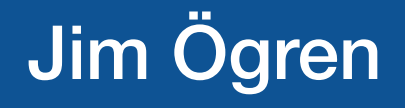

• Solution: quadrupoles and sextupoles together: **achieve similar but different scenario** 

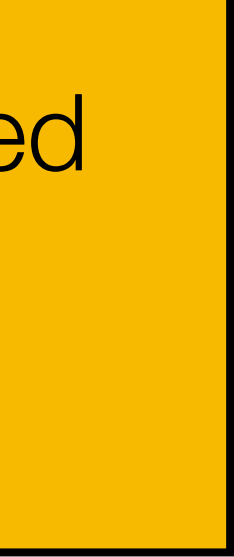

# Results: Luminosity histogram

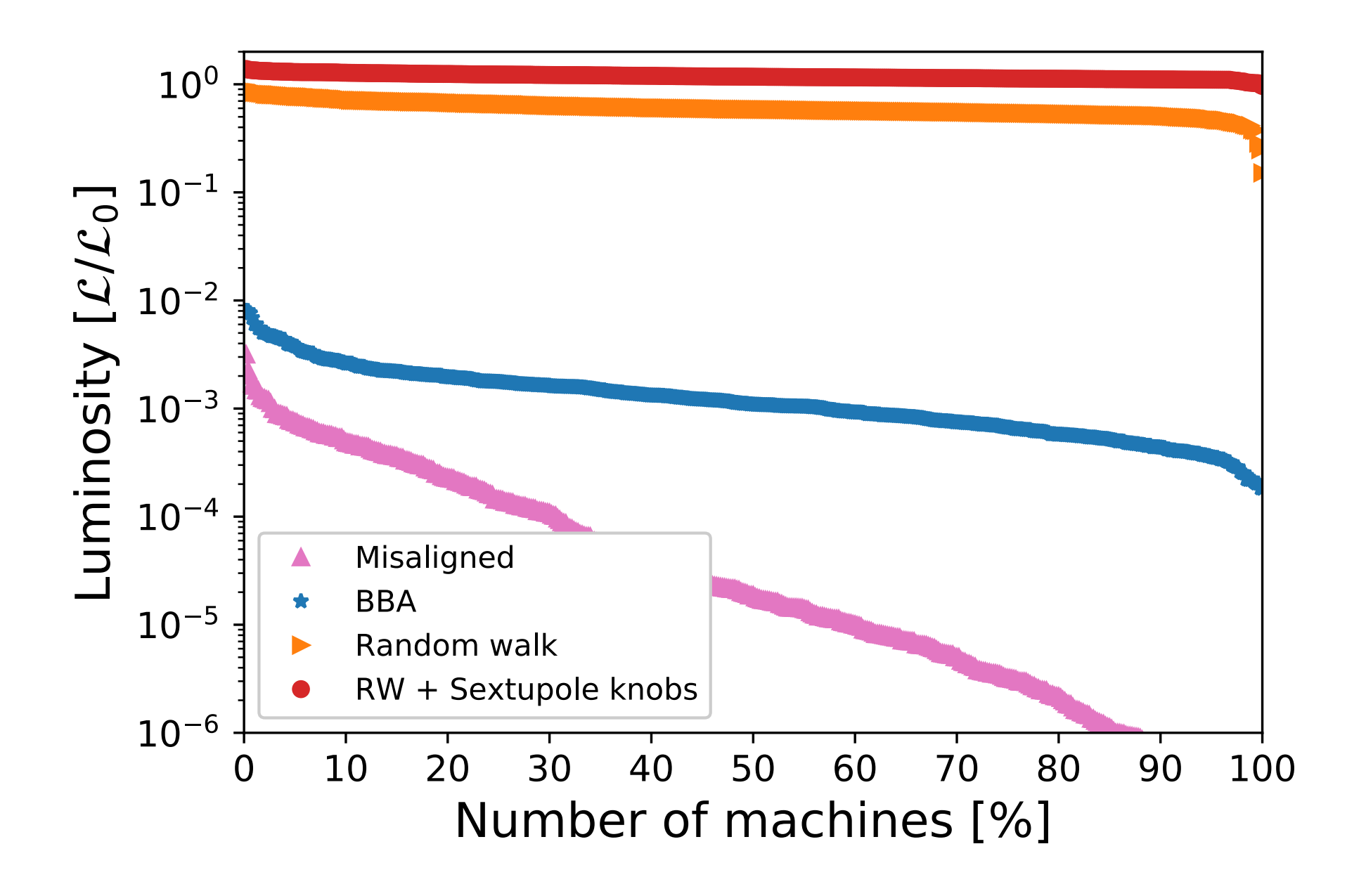

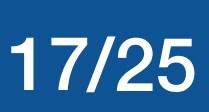

- Misaligned machine: 3-8 orders of magnitude from nominal luminosity
- After BBA: 2-4 orders of magnitude
- Random walk (beamstrahlung and pairs): within 10% of nominal luminosity

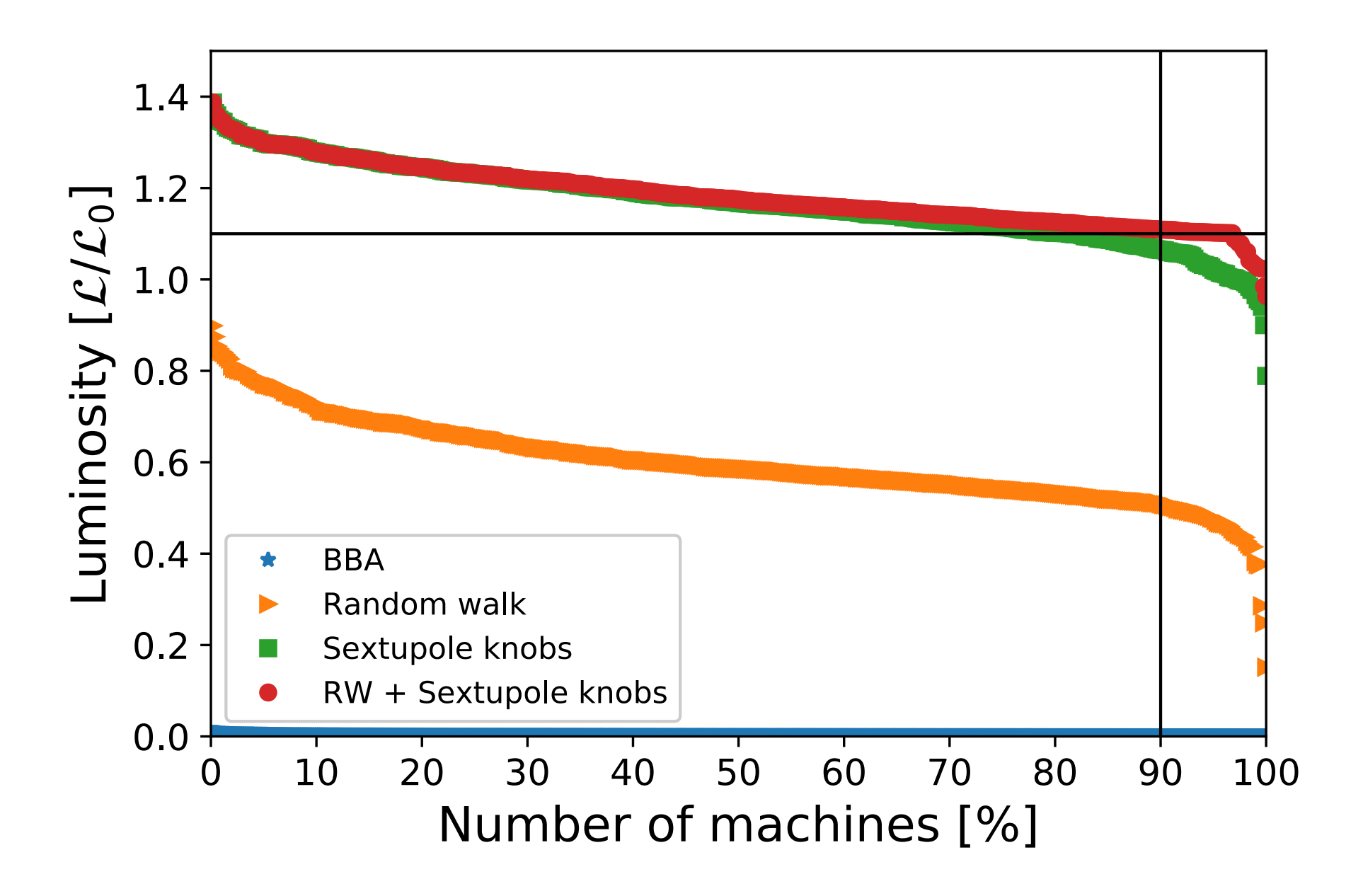

**Final results:** 484 machines successfully tuned

484/500 = **96.8% success rate**

# Tuning evolution of median machine

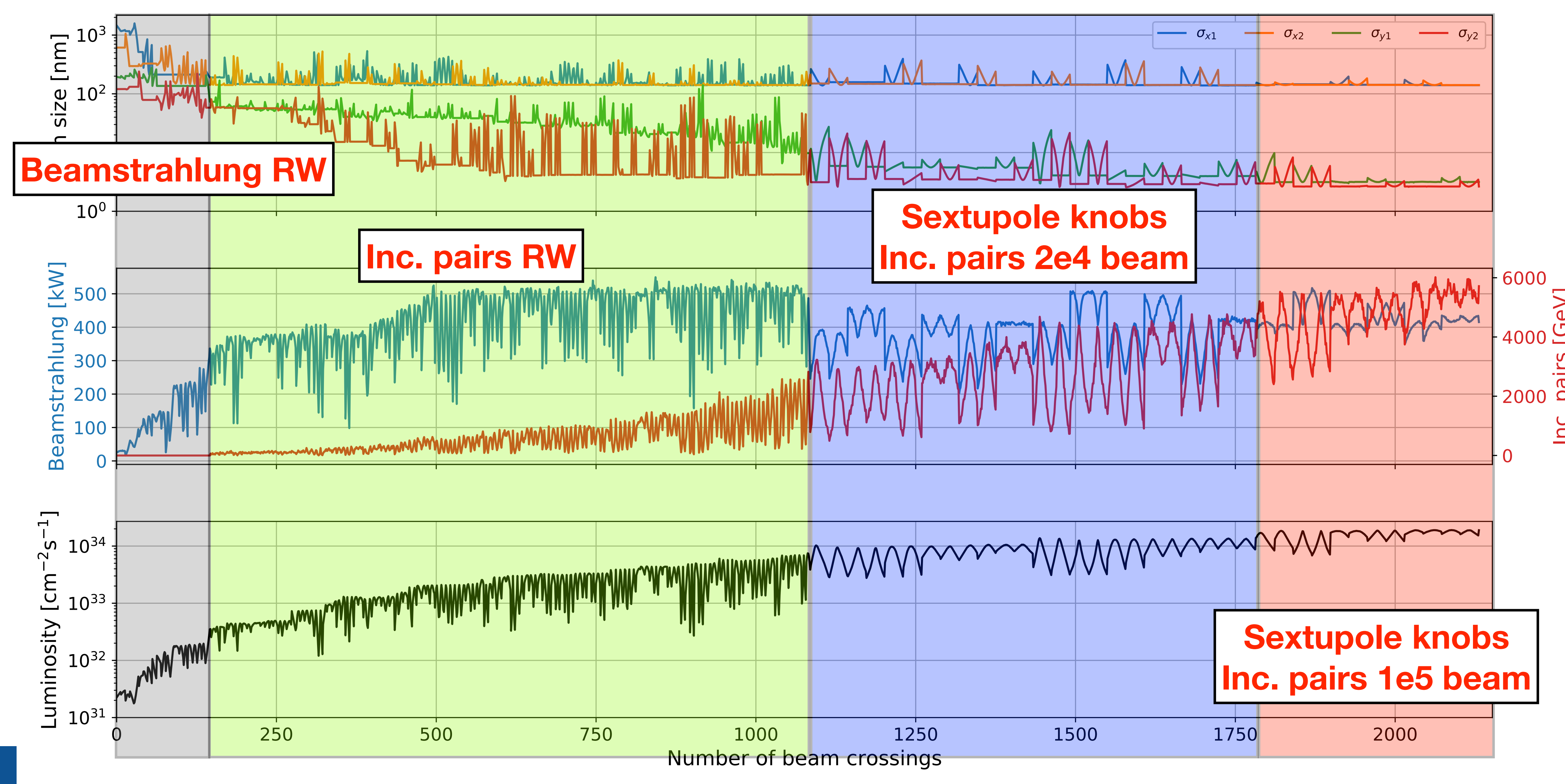

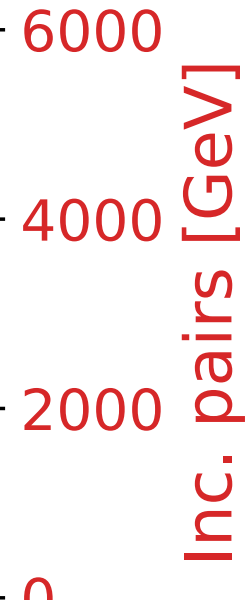

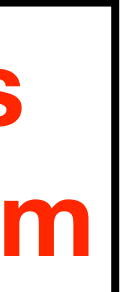

# Machine Learning Application

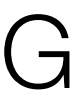

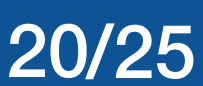

### Sextupole surrogate model

- Tracking in PLACET, beam-beam in GUINEA-PIG
- Simulate perfect machine with sextupole transverse offsets (5, 10, 20 μm rms)
- 1 run  $= 10$  random cases (less then 20 mins) 10,000 jobs at the time
- Generated about 450,000 data points

Model sextupole transverse positions to Luminosity. Goal: fast estimator

#### **Data generation**

- Deep learning with artificial neural networks
- TensorFlow and Python library Keras

#### **Machine Learning:**

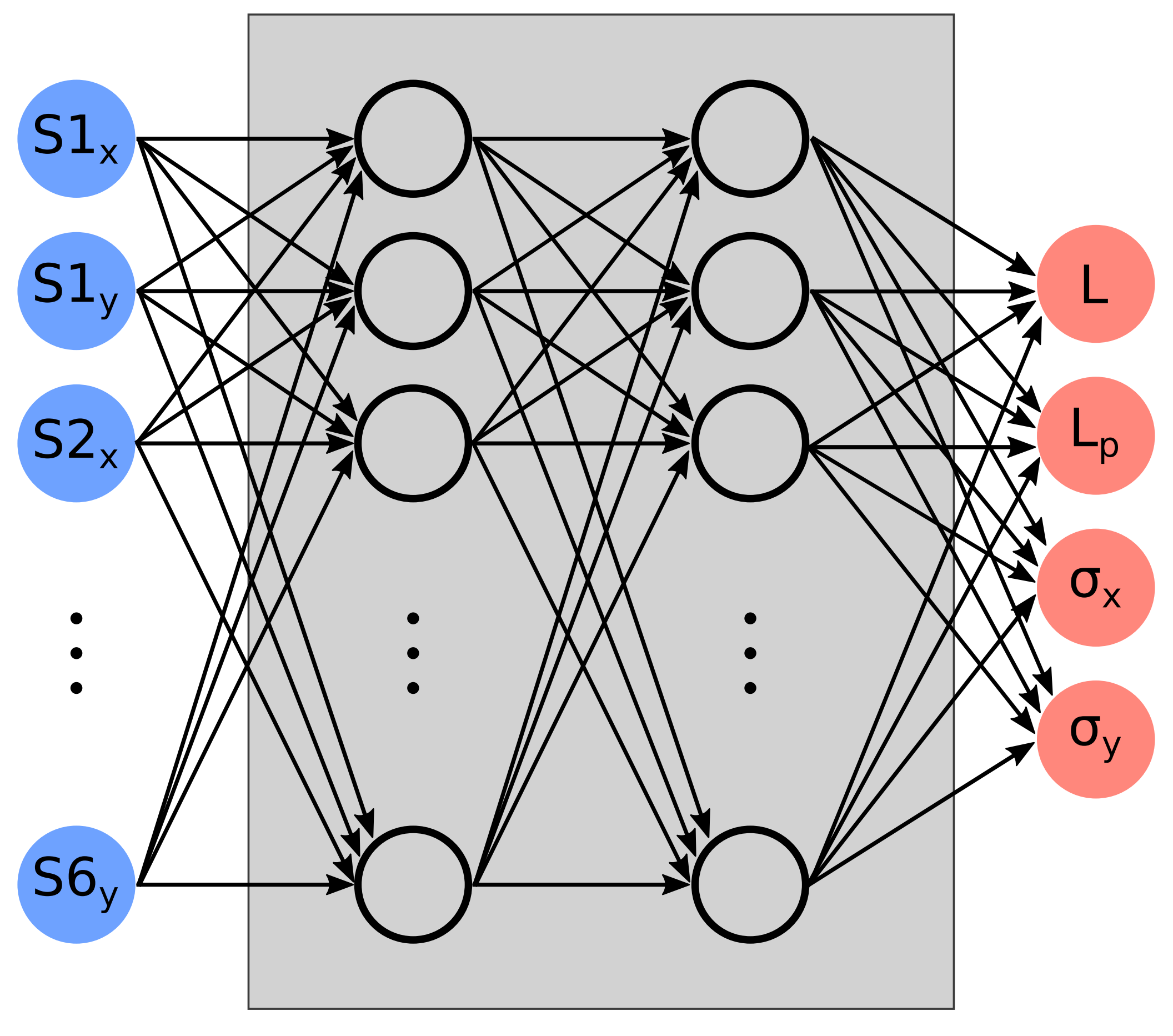

*Hidden layers*

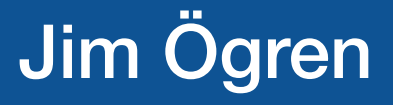

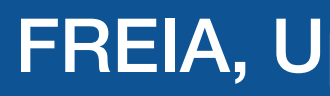

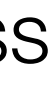

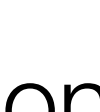

# Model training

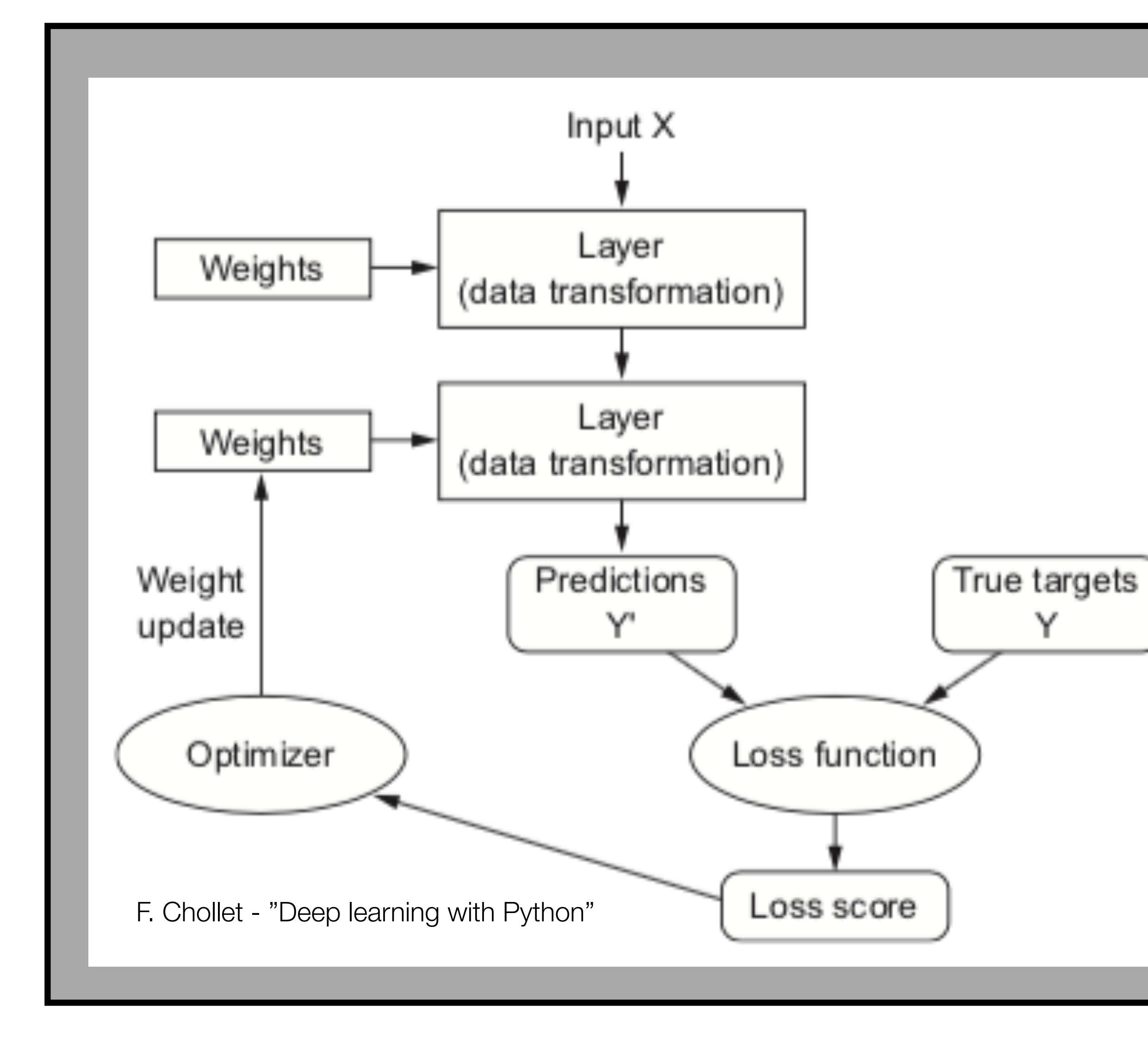

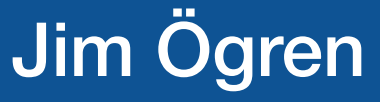

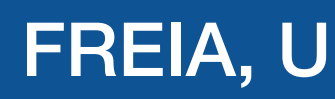

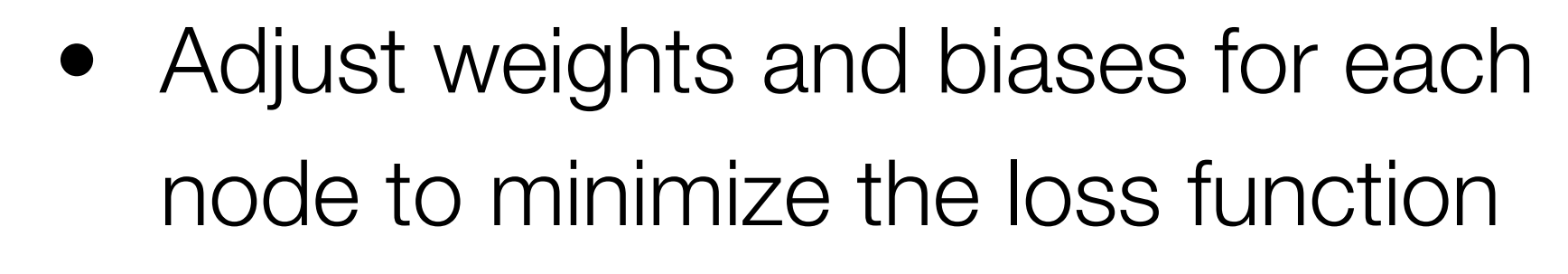

- Loss function: e.g. mean square error
- Algorithm: *backpropagation of errors*  (gradient descent) adjust weights to minimize loss
- Implemented in TensorFlow
- Python Keras library to interface
- Split data: training (80%), testing (20%)
- Testing data only used for model evaluation

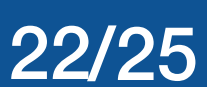

# Model performance

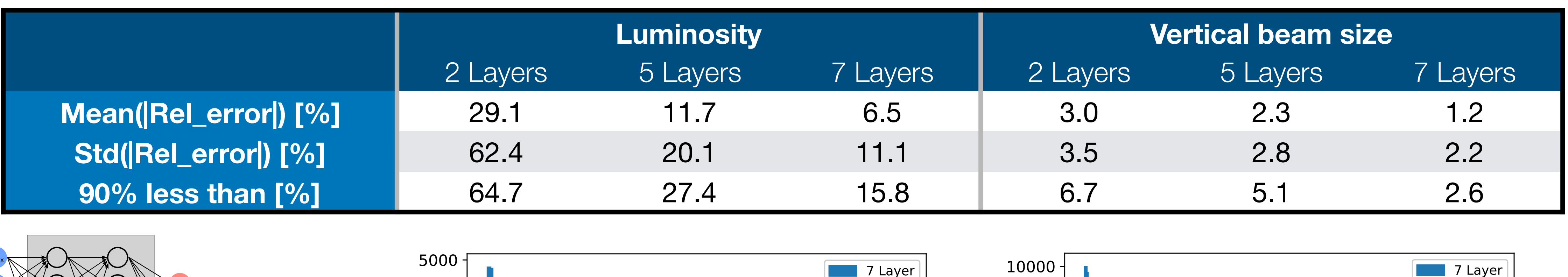

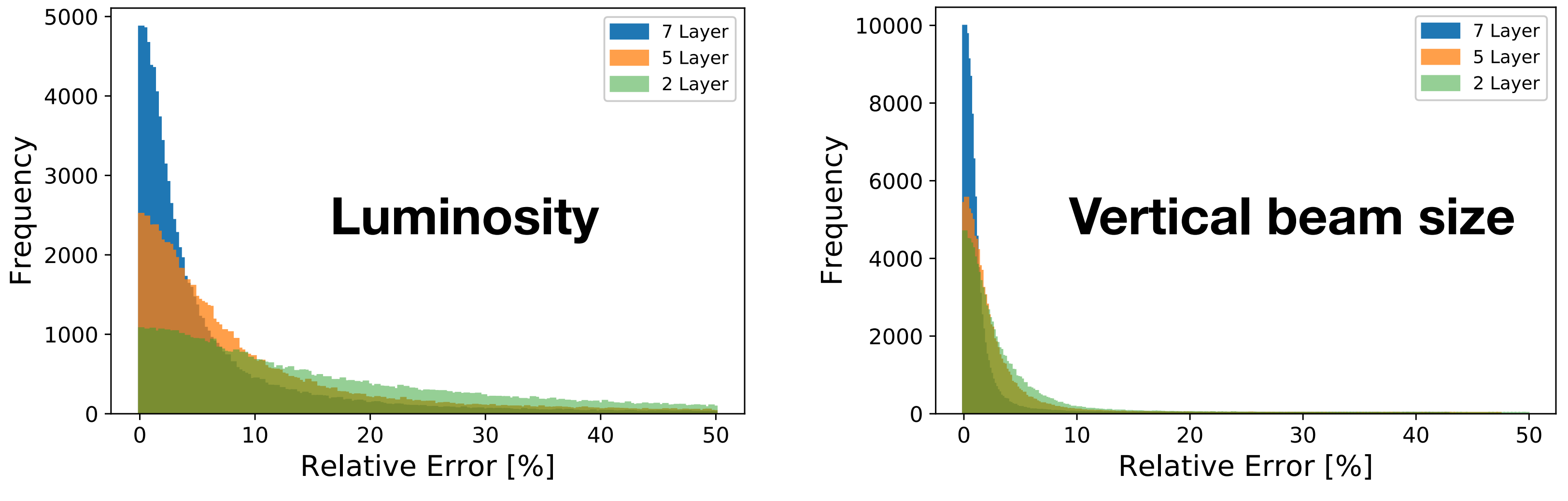

- It seems difficult to get the mean error below 5-6%
- A model in a more narrow range performs better
- Part of it comes from Luminosity uncertainty (~1%)
- Accuracy is not the most crucial aspect
- A model that correctly characterizes the behavior is very useful

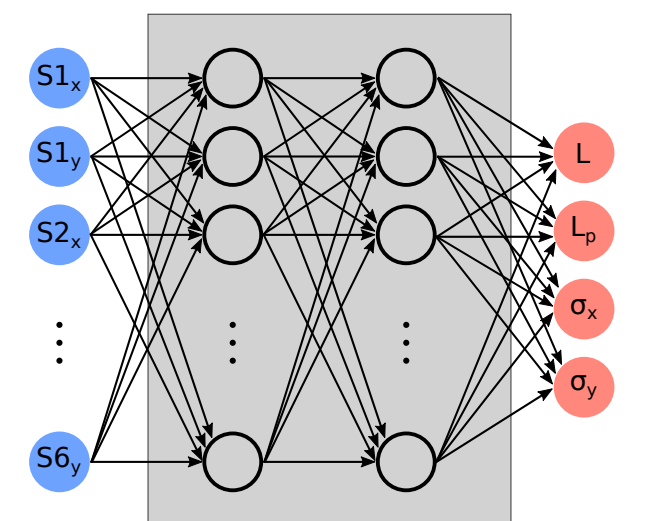

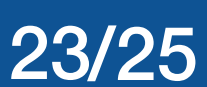

# Random walk algorithm

- ML model: 1000 iteration random walk tuning takes a few seconds
- Full-scale simulation: 1000 iterations random walk tuning takes ~8h
- Use ML model to optimize algorithm
- For each setting: 100 different random seeds, each tuned 100 times
- Random walk:
	- ✴ Select a subset out of the 12 DOF
	- ✴ Make steps in random direction: *gain\*[-1, -0.5, 0.5, 1]*

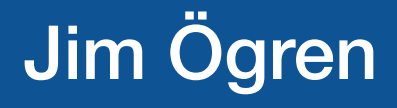

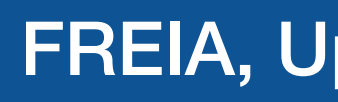

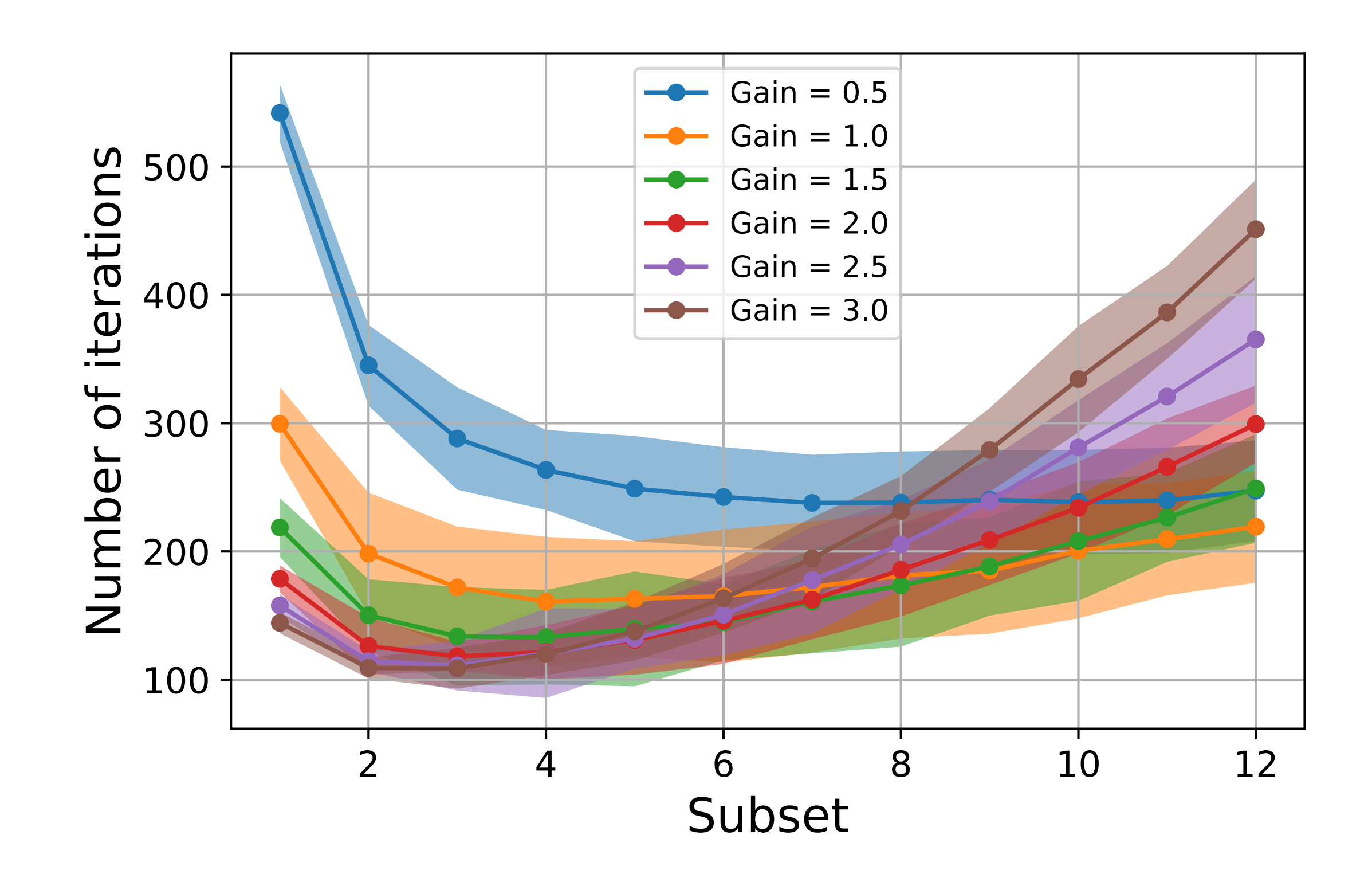

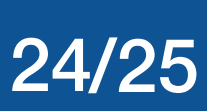

# Compare with full simulation

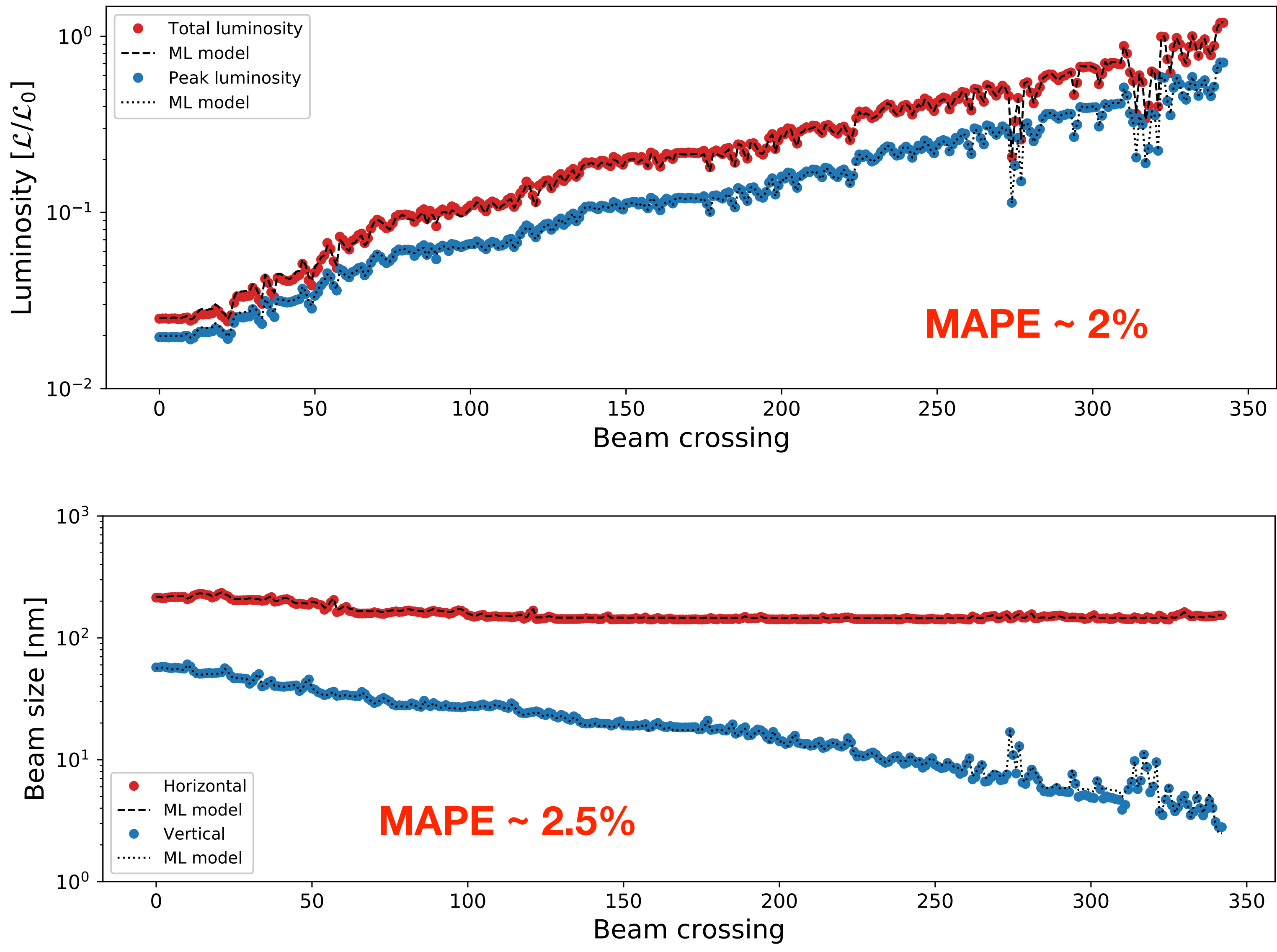

![](_page_23_Figure_8.jpeg)

![](_page_23_Figure_1.jpeg)

- Tuning of the perfect machine with sextupole transverse offsets only
- Use the normal tuning knobs and fullscale tracking (100,000 macroparticles)
- At each step: evaluate luminosity from ML model as well and save to file
- To evaluate predictive performance, mean absolute percentage error (MAPE):

$$
\frac{1}{N} \sum_{i=1}^{N} \left| \frac{y_i - \tilde{y}_i}{y_i} \right|
$$

- Compact Linear Collider
	- A proposed electron—positron linear collider at CERN
	- Nanometer beam sizes at IP
- Final-focus system
	- Highly nonlinear system
	- Imperfections have huge impact on luminosity
- Tuning studies
	- Reach nominal luminosity under imperfect condition
	- Monte Carlo study with static imperfections
	- BBA, random walk, sextupole knobs, combined random walk
	- Used beamstrahlung and incoherent pairs as tuning signals
	- Robust method with high success rate
- Machine Learning
	- Surrogate model for sextupoles in the final-focus system
	- Cross-checked with full simulation
	- Also tried extending model to include quadrupole offsets

![](_page_24_Picture_17.jpeg)

# Conclusions

![](_page_24_Picture_27.jpeg)

# Backup slides

![](_page_26_Picture_11.jpeg)

# Incoherent pairs

Three mechanisms for incoherent e-e+ production:

- Breit—Wheeler:  $\gamma + \gamma \rightarrow e^- + e^+$
- **Bethe—Heitler:**   $\gamma + e^{\pm} \rightarrow e^{\pm} + e^{-} + e^{+}$ one real and one virtual photon
- **Landau—Lifshitz:** *e* + *e* → *e* + *e* + *e*<sup>−</sup> + *e*<sup>+</sup>

![](_page_26_Picture_5.jpeg)

![](_page_26_Picture_6.jpeg)

- 
- two real photons

two virtual photons

- Compute and track pairs in GUINEA-PIG
	- deflection from EM fields of beam
	- Computationally intensive
- Make cut in  $p_T \theta$  plane
	- Particles with correct angles and high enough energy
	- Total energy of ~6000 GeV/bunch-crossing
- Luminosity vs. inc. pairs
	- 1000 cases, 10 simulation per case
	- Linear correlation but noisy

![](_page_27_Figure_10.jpeg)

![](_page_27_Picture_11.jpeg)

![](_page_27_Figure_13.jpeg)

# Incoherent pairs in BeamCal

![](_page_27_Picture_18.jpeg)

![](_page_28_Picture_13.jpeg)

• Use mainy points (29 in this case) and make single parabolic fit

- Previously parabolic minimizer on luminosity signal
- Computationally beneficial: generate the points in parallel
- Scan over a sufficient range
- Seems robust

![](_page_28_Figure_10.jpeg)

# Dealing with noise

#### **Example scan of sextupole knobs**

![](_page_28_Figure_2.jpeg)

![](_page_29_Picture_13.jpeg)

# Random walk

- Randomly select which beamline to tune
- Select a random subset (e.g. 6 out of 12 DOF)
- Select a random direction for that subset
- Perform a short scan: 7 points, single parabolic fit (parallel execution)
- Select point that optimizes signal
- Iterate

![](_page_29_Figure_8.jpeg)

Random walk algorithm for sextupole transverse position

![](_page_29_Picture_11.jpeg)

# Tuning time

![](_page_30_Figure_1.jpeg)

![](_page_30_Picture_2.jpeg)

![](_page_30_Picture_3.jpeg)

![](_page_30_Picture_9.jpeg)

![](_page_30_Picture_77.jpeg)

• Median number of iterations = 2104

- Close to 2x900 (one-beam tuning)
- Room for improvement

dim Ögren FREIA, Uppsala 2019-12-02

![](_page_31_Picture_7.jpeg)

### Artificial neural networks

![](_page_31_Figure_1.jpeg)

**z = Inputs to neuron scaled with weights plus a bias output = activation function(z)**

![](_page_31_Picture_3.jpeg)

### **Single Neuron**

![](_page_31_Figure_5.jpeg)

# Design of Neural Network

![](_page_32_Figure_1.jpeg)

**Activation Functions** 

#### Jim Ögren FREIA, Uppsala 2019-12-02 33/25

![](_page_32_Picture_10.jpeg)

#### **What activation function?**

![](_page_32_Picture_4.jpeg)

![](_page_32_Picture_5.jpeg)

#### **Network architecture?**

![](_page_32_Figure_7.jpeg)

#### **and many more…**

![](_page_33_Picture_17.jpeg)

### TensorFlow and Keras

- TensorFlow
	- Open-source library for machine learning application. Developed by Google.

### • Keras

- Open-source, user-friendly Python library
- Can interface TensorFlow (also other ML libraries)
- Good resources
	- Stanford courses on ML
	- F. Chollet *"Deep Learning with Python"*

*"[...] neural networks consist entirely of chains of tensor operations and that all of these tensor operations are just geometric transformations of the input data. It follows that you can interpret a neural network as a very complex geometric transformation in a high-dimensional space, implemented via a long series of simple steps"* 

from *Deep Learning with Python*

![](_page_33_Picture_12.jpeg)

![](_page_34_Picture_8.jpeg)

# Full simulation

![](_page_34_Figure_0.jpeg)

- Test random walk parameters on full simulation
- A few example

![](_page_34_Figure_6.jpeg)